# **PYROS - Actions #3430 Integrate the Planner app from old pyros into new pyros**

04/01/2016 03:52 pm - Etienne Pallier

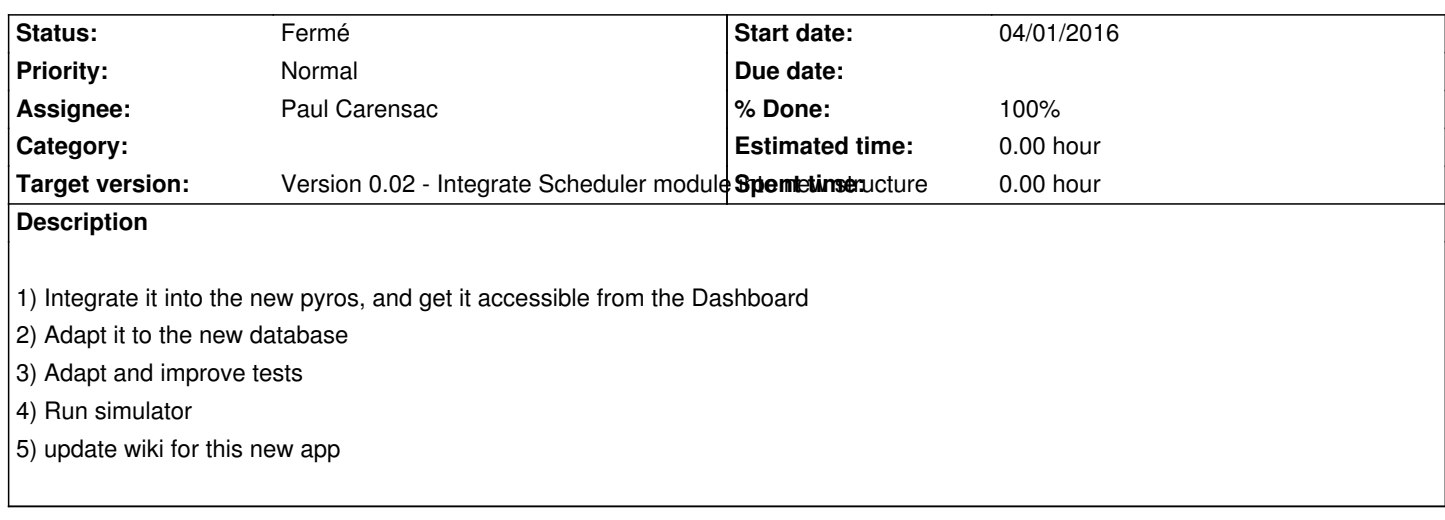

## **History**

### **#1 - 04/06/2016 10:23 am - Paul Carensac**

*- Status changed from Nouveau to En cours*

*- % Done changed from 0 to 10*

Lecture et compréhension du code OK

Prévision mercredi et jeudi : adaptation du module à pyros avec modification de la db etc.

Prévision vendredi : faire des jeux de test pour le nouveau module 'Scheduler'

## **#2 - 04/07/2016 06:08 pm - Paul Carensac**

*- % Done changed from 10 to 50*

Intégration de tout le module de plannification, qui organise les séquences et les enregistre dans la base de données.

Reste à faire :

- ajouter des tests sur les paramètres dans les fonctions et renvoyer des exceptions si need
- faire masse tests des différentes fonctions principales de la calsse Scheduler
- créer l'interface web correspondante, et la lier au dashboard

# **#3 - 04/11/2016 04:57 pm - Paul Carensac**

*- % Done changed from 50 to 70*

Tous les tests sont faits (et fonctionnent)

#### Next steps :

- mettre à jour le wiki pour rajouter tout ce qui concerne le scheduler

- créer l'interface web, et la lier au dashboard

## **#4 - 04/11/2016 05:41 pm - Paul Carensac**

*- % Done changed from 70 to 80*

Wiki done

#### Next step :

- Faire l'appli web pour montrer le planning actuel

#### **#5 - 04/11/2016 06:12 pm - Etienne Pallier**

*- Target version changed from Version 0.01 - Multi-platform skeleton easy install to Version 0.02 - Integrate Scheduler module into new structure*

#### **#6 - 04/12/2016 04:29 pm - Paul Carensac**

*- % Done changed from 80 to 100*

Création de l'appli pour montrer el planning actuel Création du simulateur + tests et debug en conséquent

Scheduler semble tout à fait fonctionnel

Wiki mis à jour Push effectué

# **#7 - 04/13/2016 12:07 pm - Paul Carensac**

*- Status changed from En cours to Fermé*

status --> closed